#### МИНИСТЕРСТВО НАУКИ И ВЫСШЕГО ОБРАЗОВАНИЯ РОССИЙСКОЙ ФЕДЕРАЦИИ Федеральное государственное автономное образовательное учреждение высшего образования «НАЦИОНАЛЬНЫЙ ИССЛЕДОВАТЕЛЬСКИЙ ТОМСКИЙ ПОЛИТЕХНИЧЕСКИЙ УНИВЕРСИТЕТ»

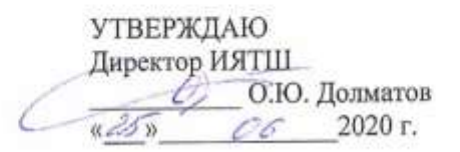

# РАБОЧАЯ ПРОГРАММА УЧЕБНОЙ ПРАКТИКИ

## **ПРИЕМ 2016 г.** ФОРМА ОБУЧЕНИЯ очная

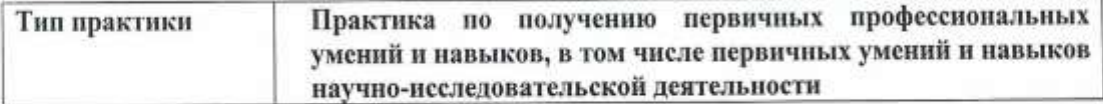

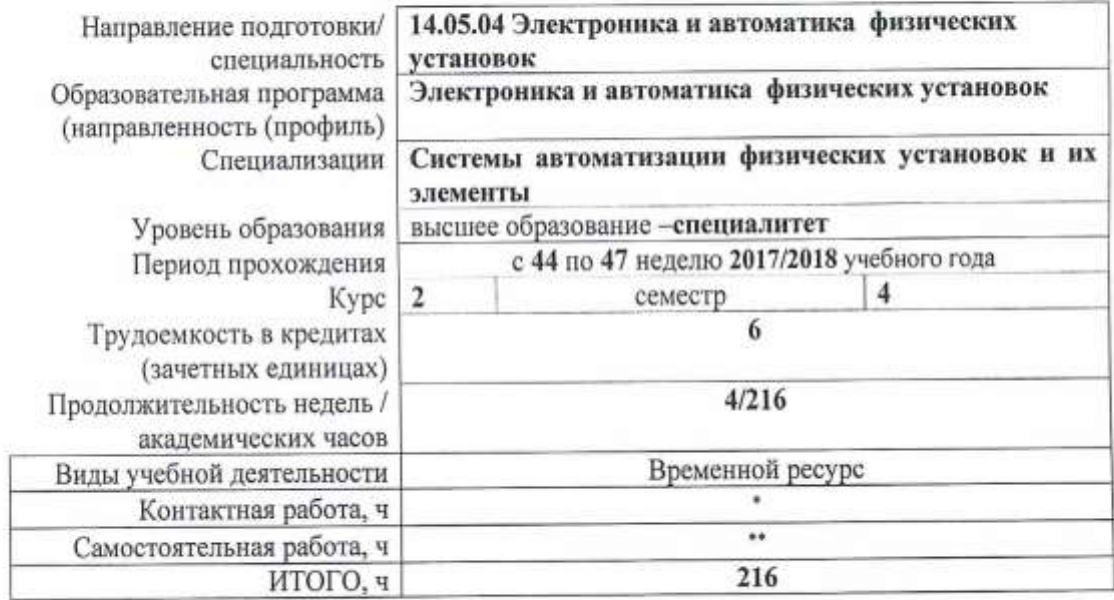

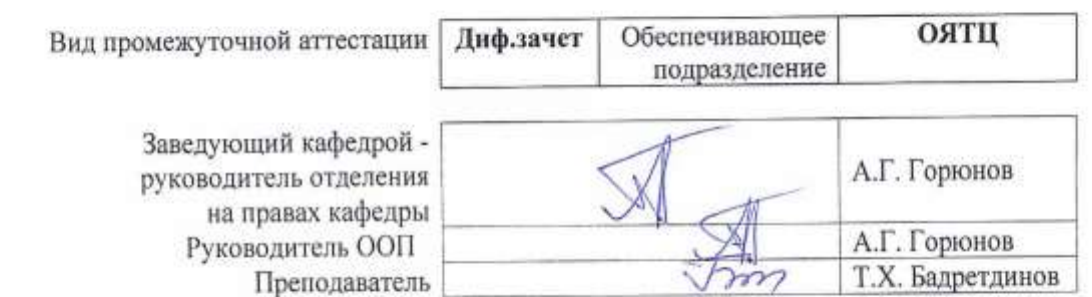

#### 2020г.

<sup>• -</sup> в соответствии с нормами времени, установленными Положением о расчете штатного расписания профессорскопреподавательского состава и иного персонала, привлеченного к педагогической деятельности в учебных структурных подразделениях, формировании объема учебной нагрузки и иных видов работ преподавателей;

<sup>• •</sup> не более 54 часов в неделю (с учетом контрольной работы).

# **1. Цели практики**

Целями практики является формирование у обучающихся определенногоООП (п. 6. Общей характеристики ООП) состава компетенций для подготовки к профессиональной деятельности.

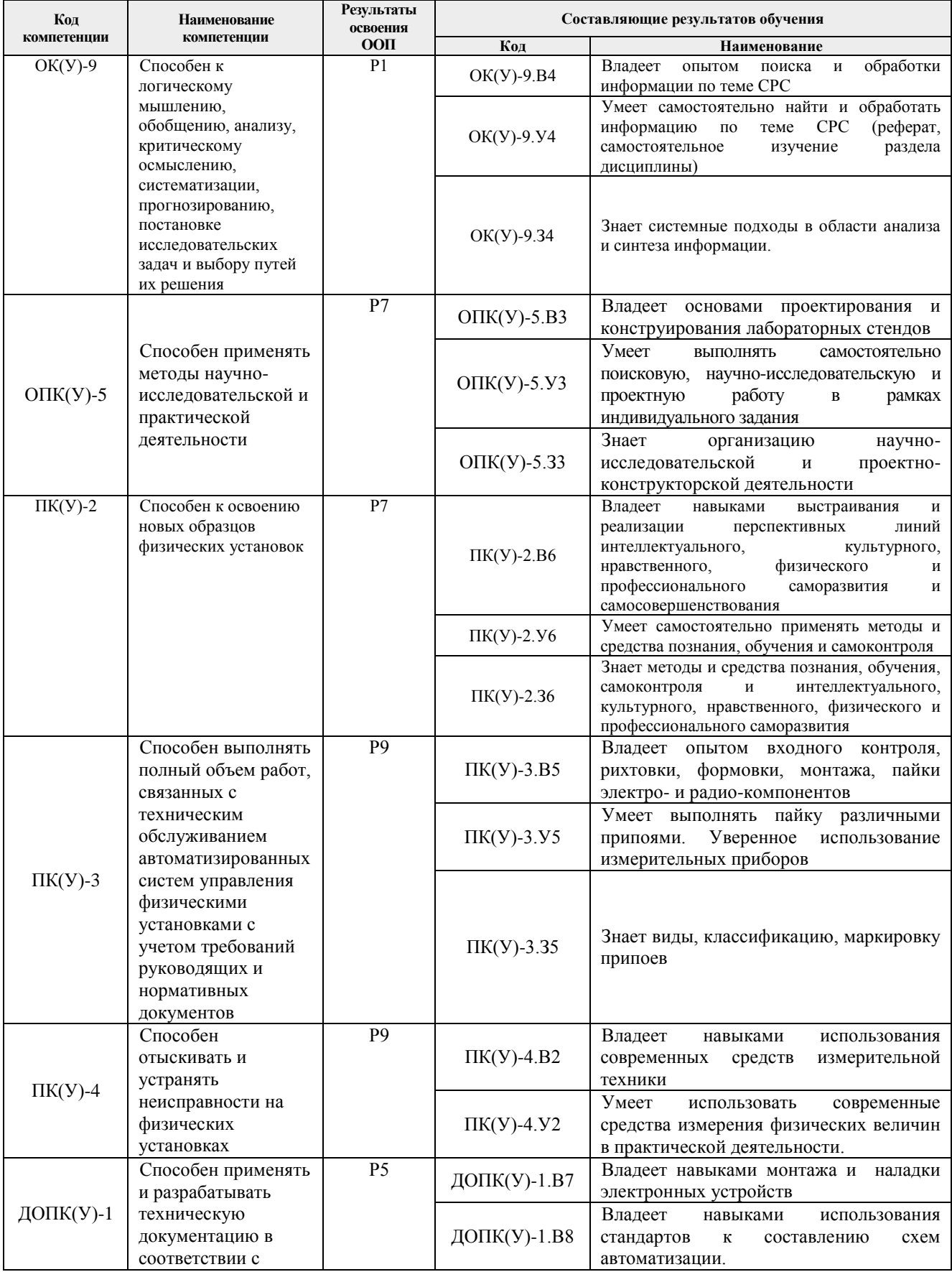

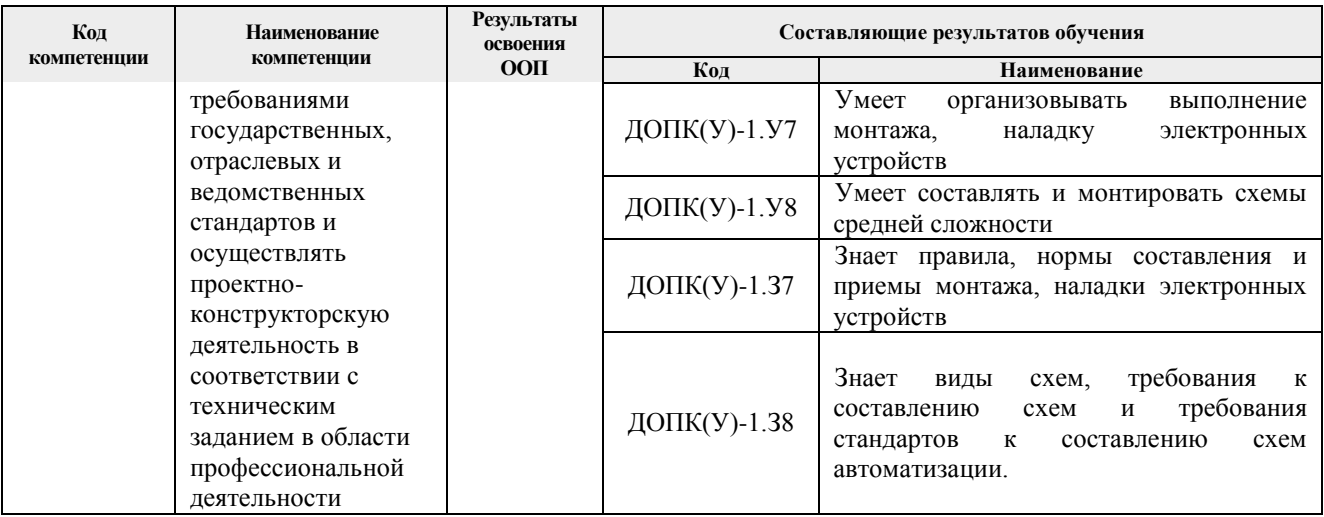

# **2. Место практики в структуре ООП**

Практика относится к вариативной части Блока 2 учебного плана образовательной программы.

## **3. Вид практики, способ, форма и место ее проведения**

#### **Вид практики:** *учебная.*

#### **Тип практики:**

 практика по получению первичных профессиональных умений и навыков, в том числе первичных умений и навыков научно-исследовательской деятельности;

#### **Формы проведения:**

Дискретно (по виду практики) – путем выделения в календарном учебном графике непрерывного периода учебного времени для проведения практики.

#### **Способ проведения практики:**

- стационарная;
- выездная.

## **Места проведения практики:**

- профильные организации;
- структурные подразделения университета.

Лицам с ограниченными возможностями здоровья и инвалидам предоставляются места практик с учетом их состояния здоровья и требований по доступности (в соответствии с рекомендациями ИПРА, относительно рекомендованных условий труда).

## **4. Перечень планируемых результатов обучения при прохождении практики, соотнесенных с планируемыми результатами освоения ООП**

После прохождения практики будут сформированы результаты обучения:

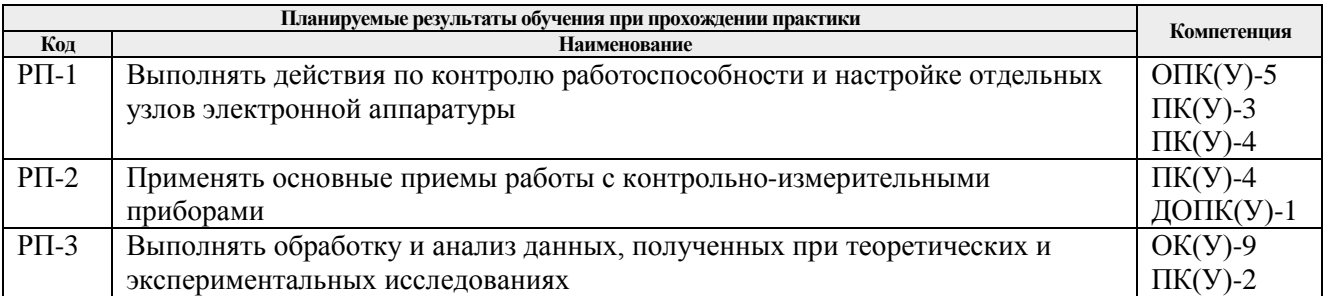

#### **5. Структура и содержание практики**

Содержание этапов практики:

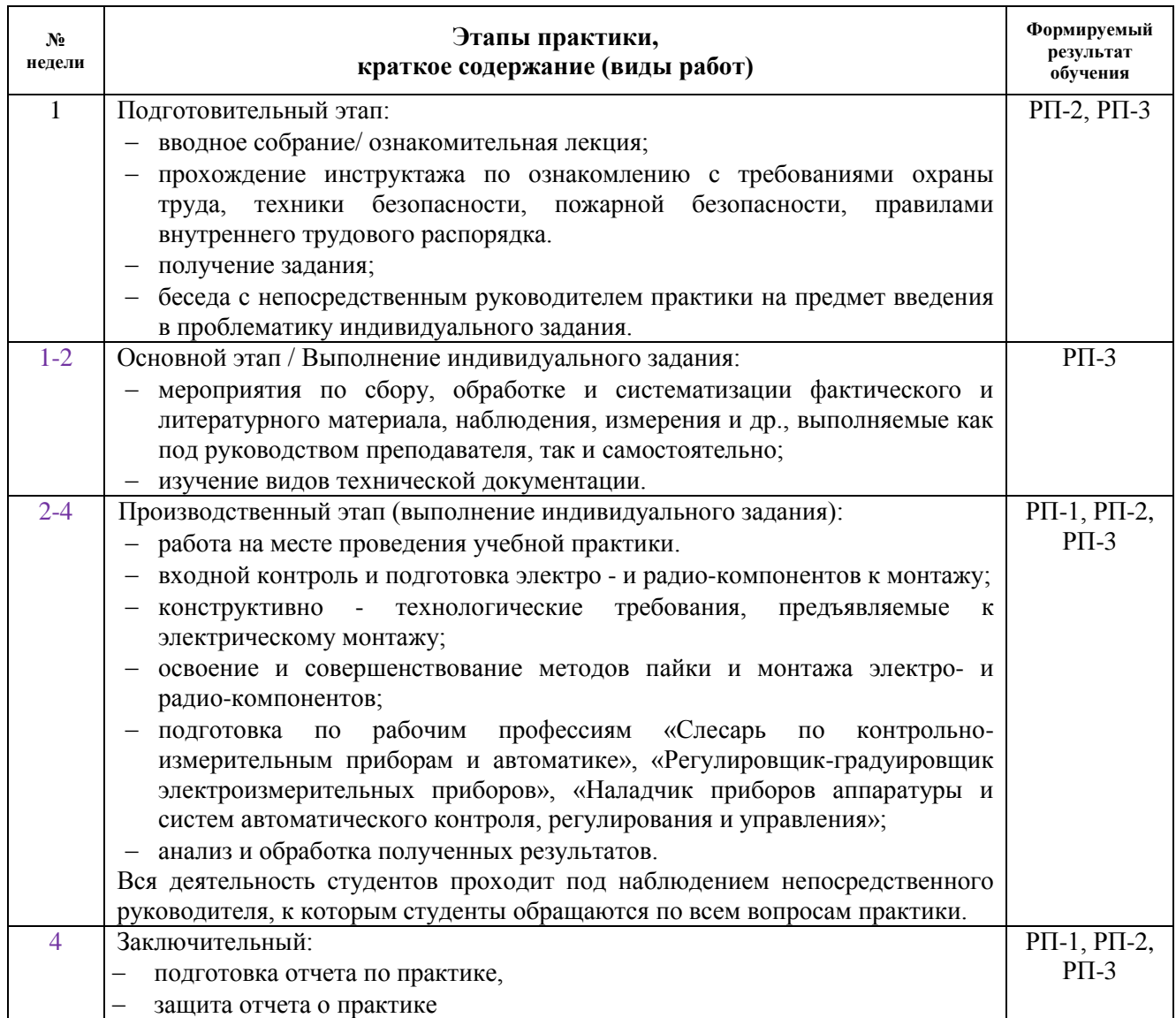

#### **6. Формы отчетности по практике**

По окончании практики, обучающиеся предоставляют пакет документов, который включает в себя:

- дневник обучающегося по практике;
- отчет о практике.

## **7. Промежуточная аттестация**

Промежуточная аттестация по практике в форме дифференцированного зачета проводится в виде защиты отчета по практике.

Фонд оценочных средств для проведения промежуточной аттестации по практике является неотъемлемой частью настоящей программы практики и представлен отдельным документом в приложении.

## **8. Учебно-методическое и информационное обеспечениепрактики**

## **8.1. Учебно-методическое обеспечение Основная литература**

- 1. Хоровиц, Пауль. Искусство схемотехники : пер. с англ. / П. Хоровиц, У. Хилл. 7 е изд. — Москва : Бином, 2015. — 704 с.: ил. — Текст: непосредственный.
- 2. Лачин, Вячеслав Иванович. Электроника: учебное пособие для вузов / В. И. Лачин, Н. С. Савёлов. — 6-е изд., перераб. и доп. — Ростов-на-Дону : Феникс, 2007. — 704 с.: ил. — Текст: непосредственный.
- 3. Титце, У. Полупроводниковая схемотехника. Т. 1 / У. Титце, К. Шенк. 12-е изд. — Москва : ДМК Пресс, 2009. — 832 с. — Текст : электронный // Лань : электронно-библиотечная система. — URL: https://e.lanbook.com/book/915 (дата обращения: 03.03.2016). — Режим доступа: для авториз. пользователей.

## **Дополнительная литература**

- 1. Титце, У. Полупроводниковая схемотехника. Т. 2 / У. Титце, К. Шенк. 12-е изд. — Москва : ДМК Пресс, 2009. — 942 с. — Текст : электронный // Лань : электронно-библиотечная система. — URL: https://e.lanbook.com/book/916 (дата обращения: 23.03.2016). — Режим доступа: для авториз. пользователей.
- 2. Прянишников, Виктор Алексеевич. Электроника: полный курс лекций / В. А. Прянишников. — Санкт-Петербург : Корона-Век, 2014. — 415 с.: ил. — Текст: непосредственный.
- 3. Гусев, Владимир Георгиевич. Электроника и микропроцессорная техника : учебник для вузов / В. Г. Гусев, Ю. М. Гусев. — 5-е изд., стер. — Москва: Высшая школа, 2008. — 798 с.: ил. — Текст: непосредственный.
- 4. Белецкий, А. Ф. Теория линейных электрических цепей : учебник / А. Ф. Белецкий. — 3-е изд., стер. — Санкт-Петербург : Лань, 2017. — 544 с. — Текст : электронный // Лань : электронно-библиотечная система. — URL: https://e.lanbook.com/book/91910(дата обращения: 03.03.2016). — Режим доступа: для авториз. пользователей.
- 5. Демирчян , Камо Серопович . Теоретические основы электротехники. Учебник для вузов. Т. 1 / К. С. Демирчян, Л. Р. Нейман, Н. В. Коровкин . — 5-е изд. — СПб. : Питер, 2009. — 512 с.: ил. - Текст: непосредственный.

# **8.2. Информационное и программное обеспечение**

Internet-ресурсы (в т.ч. в средеLMSMOODLE и др. образовательные и библиотечные ресурсы):

- 1. Электронный курс «Принципы эргономики в представлении технической информации» Режим доступа: https://stud.lms.tpu.ru/course/view.php?id=1848.
- 2. Электронный курс «Основы программирования и алгоритмизации в области автоматизации» Режим доступа: https://stud.lms.tpu.ru/course/view.php?id=1491.
- 3. Электронно-библиотечная система «Лань» https://e.lanbook.com/
- 4. Электронно-библиотечная система «ZNANIUM.COM» <https://new.znanium.com/>

Профессиональные базы данных и информационно-справочные системы доступны по ссылке: [https://www.lib.tpu.ru/html/irs-and-pdb.](https://www.lib.tpu.ru/html/irs-and-pdb)

Лицензионное программное обеспечение (в соответствии с **Перечнем лицензионного программного обеспечения ТПУ)**:

- 1. Adobe Acrobat Reader DC,
- 2. Adobe Flash Player,
- 3. AkelPad,
- 4. Far Manager,
- 5. Google Chrome,
- 6. MathWorks MATLAB Full Suite R2017b,
- 7. Microsoft Project 2010 Standard Russian Academic,
- 8. Microsoft Office 2007 Standard Russian Academic,
- 9. Mozilla Firefox ESR,
- 10. Tracker Software PDF-XChange Viewer,
- 11. WinDjView,
- 12. 7-Zip
- 13. XnView Classic;
- 14. Notepad++.

## **9. Описание материально-технической базы, необходимой для проведения практики**

При проведении практики на базе ТПУ используется следующее оборудование:

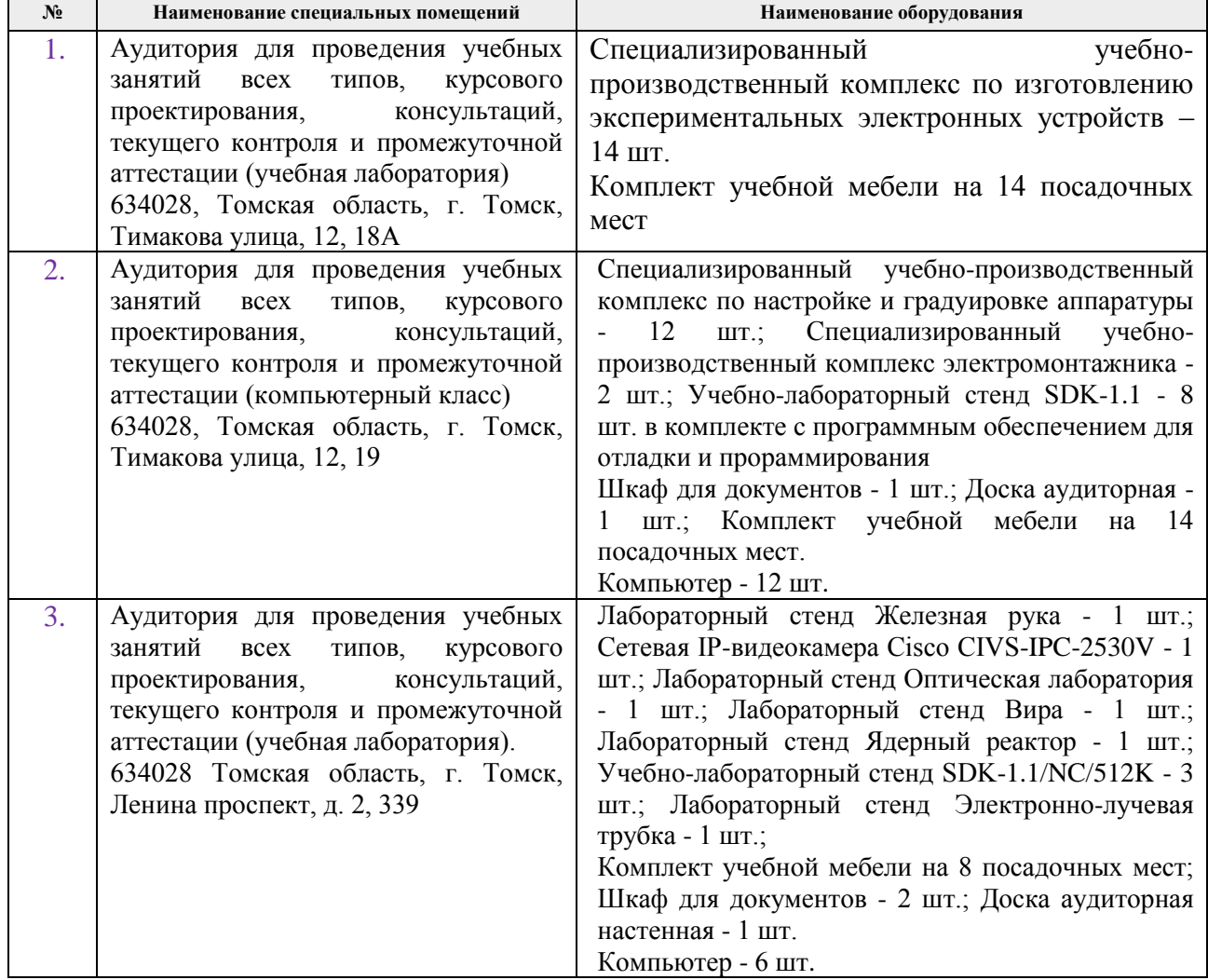

Рабочая программа составлена на основе Общей характеристики образовательной программы по специальности 14.05.04 «Электроника и автоматика физических установок», специализация «Системы автоматизации физических установок и их элементы» (приема 2016г., очная форма обучения).

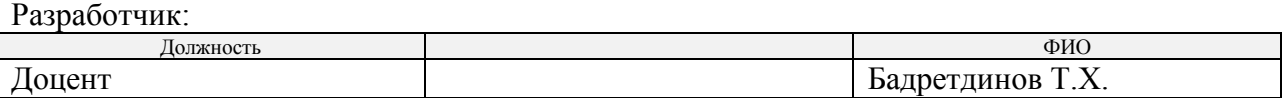

Программа одобрена на заседании выпускающей кафедры «Электроника и автоматика физических установок» ФТИ (протокол от «03» ноября 2016 г. №9).

Заведующий кафедрой - руководитель отделения на правах кафедры, д.т.н. \_\_\_\_\_\_\_\_\_\_\_\_\_\_\_\_\_\_\_ А.Г. Горюнов

подпись

# **Лист изменений рабочей программы практики:**

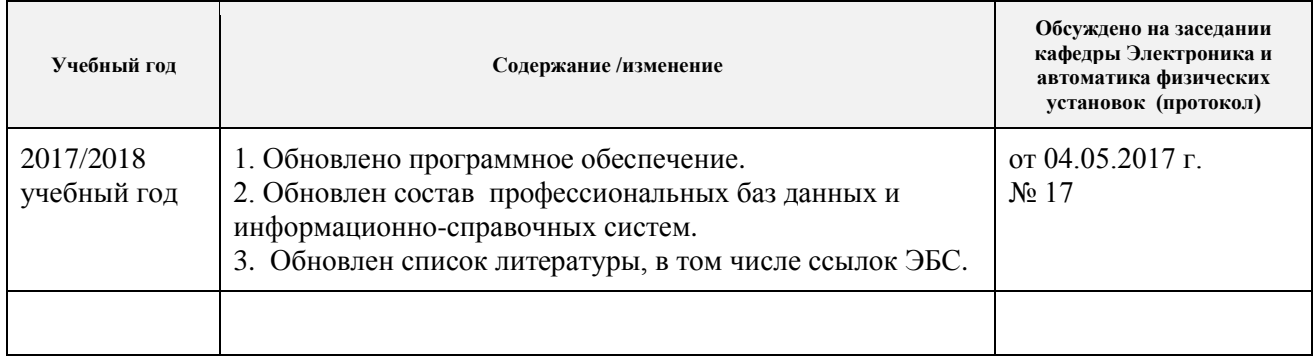